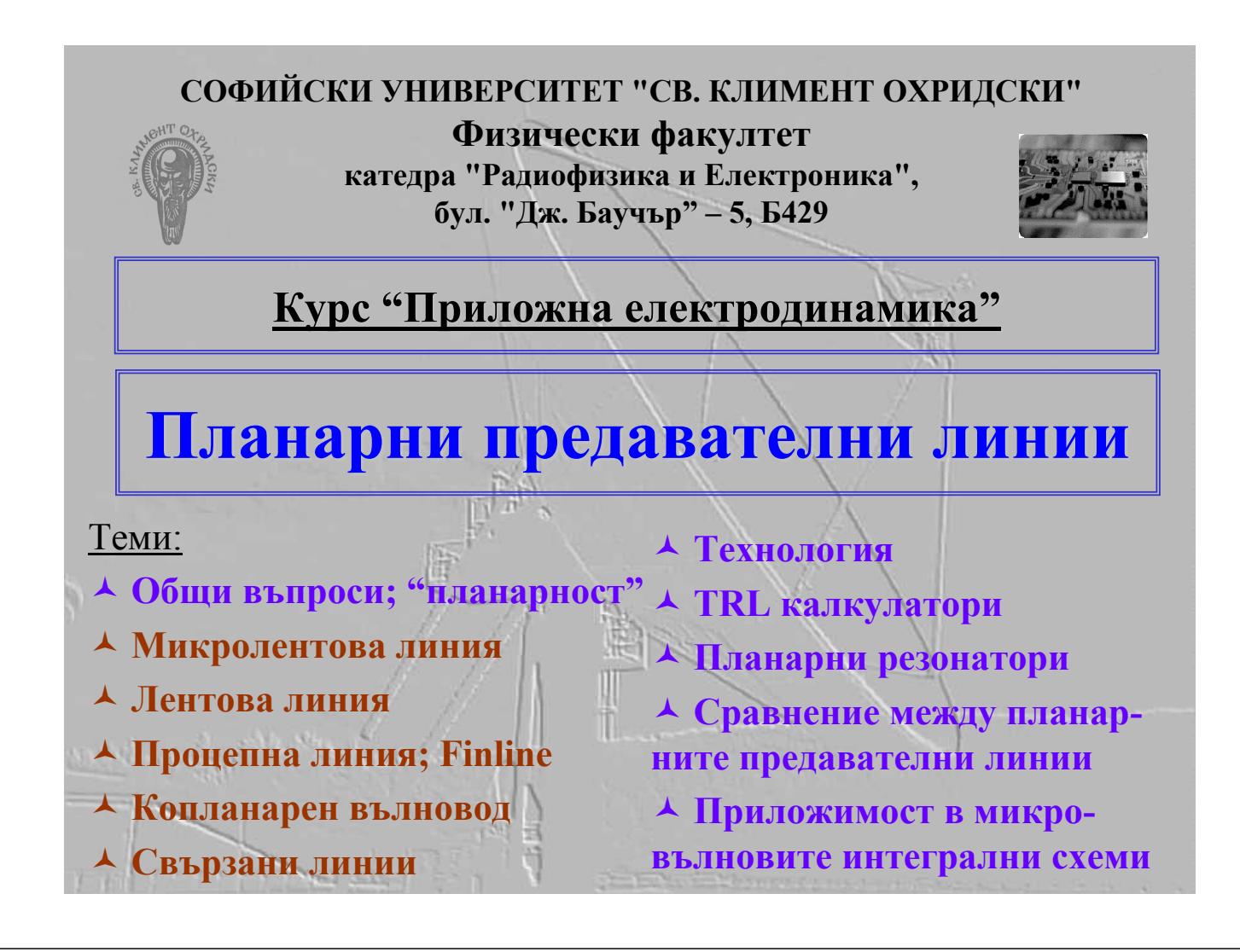

### **Общи въпроси**

- • **Типове вълни <sup>и</sup> вълнови модове <sup>в</sup> предавателните линии [тип вълна]nm - TEM & qTEM; non-TEM (TE, TM, HE, EH)**
- •**Низши <sup>и</sup> висши модове**

$$
\lambda_g = \lambda / \sqrt{1 - \lambda^2 / \lambda_c^2}
$$

<sup>λ</sup>*<sup>g</sup>* **– дължина на вълната във вълновода**  $\lambda = \lambda_o / \sqrt{\varepsilon_r}$  – дължина на вълната в среда с проницаемост  $\varepsilon_r$ λ*<sup>c</sup>* **– критична дължина на вълната във вълновода**

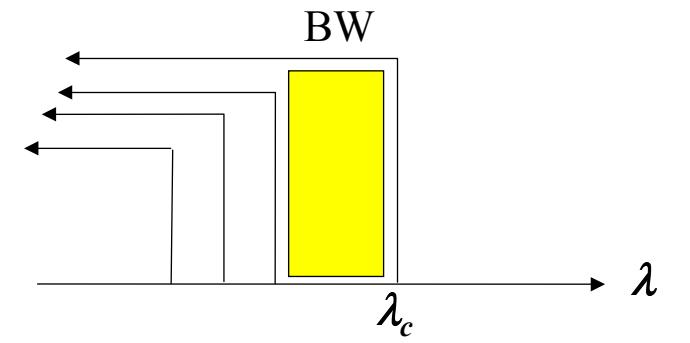

### **Общи въпроси (2)**

- **Вълнов импеданс** *Z* **= |***E*⊥**/***H* <sup>⊥</sup>**|**
- •Xарактеристичен импеданс  $Z_C = U/I = U^2/P = P/I^2$
- **Пример (коаксиален вълновод):**

$$
Z_{TEM} = |E_r / H_{\varphi}| = 120\pi / \sqrt{\varepsilon_r} = 377 / \sqrt{\varepsilon_r}
$$

 $Z_c = (Z_{TEM} / 2\pi) \ln(D/d) = (60/\sqrt{\varepsilon_r}) \ln(D/d)$ 

**IEC стандарт 50** Ω

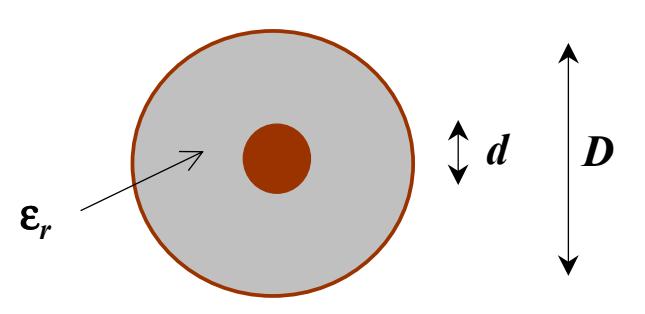

**Общи въпроси (3)**

•**Предавана мощност:**

$$
P = \frac{1}{Z} \int\limits_{S_{\perp}} |E_{\perp}|^2 ds_{\perp} = Z \int\limits_{S_{\perp}} |H_{\perp}|^2 ds_{\perp}
$$

• **Вълнова константа (фазово закъснение)**

$$
\beta = 2\pi/\lambda_{\rm g} = 360/\lambda_{\rm g} \text{ , deg/cm}
$$

• **Константа на затихване (загуби)**

$$
\gamma = \alpha + j\beta
$$

 $\alpha = P_{losses} / 2P = \alpha_d + \alpha_m + \alpha_c + \alpha_r + \alpha_{mismatch} + ...$ 

# **Общи въпроси (4)**

•**Загуби** в диелектрика  $\alpha_d$ , dB/cm:

$$
\alpha_d = \frac{2\pi \tan \delta_{\varepsilon}}{\lambda_g Z_c} \left( \int_{S_{\perp}} |E|^2 ds \right) / 2P
$$

•**Загуби <sup>в</sup> проводниците** <sup>α</sup>*C* **, dB/cm:**

$$
\alpha_C = \left(R_S \oint_{L_\perp} H_\tau|^2 \, \mathrm{d}l\right)/2P
$$

**повърхнинен импеданс,** Ω**.m<sup>2</sup>**

 $R_{_S} =\!1/\,\sigma\!\Delta$ 

**дълбочина на скин-слоя**

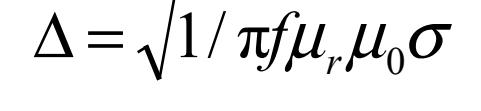

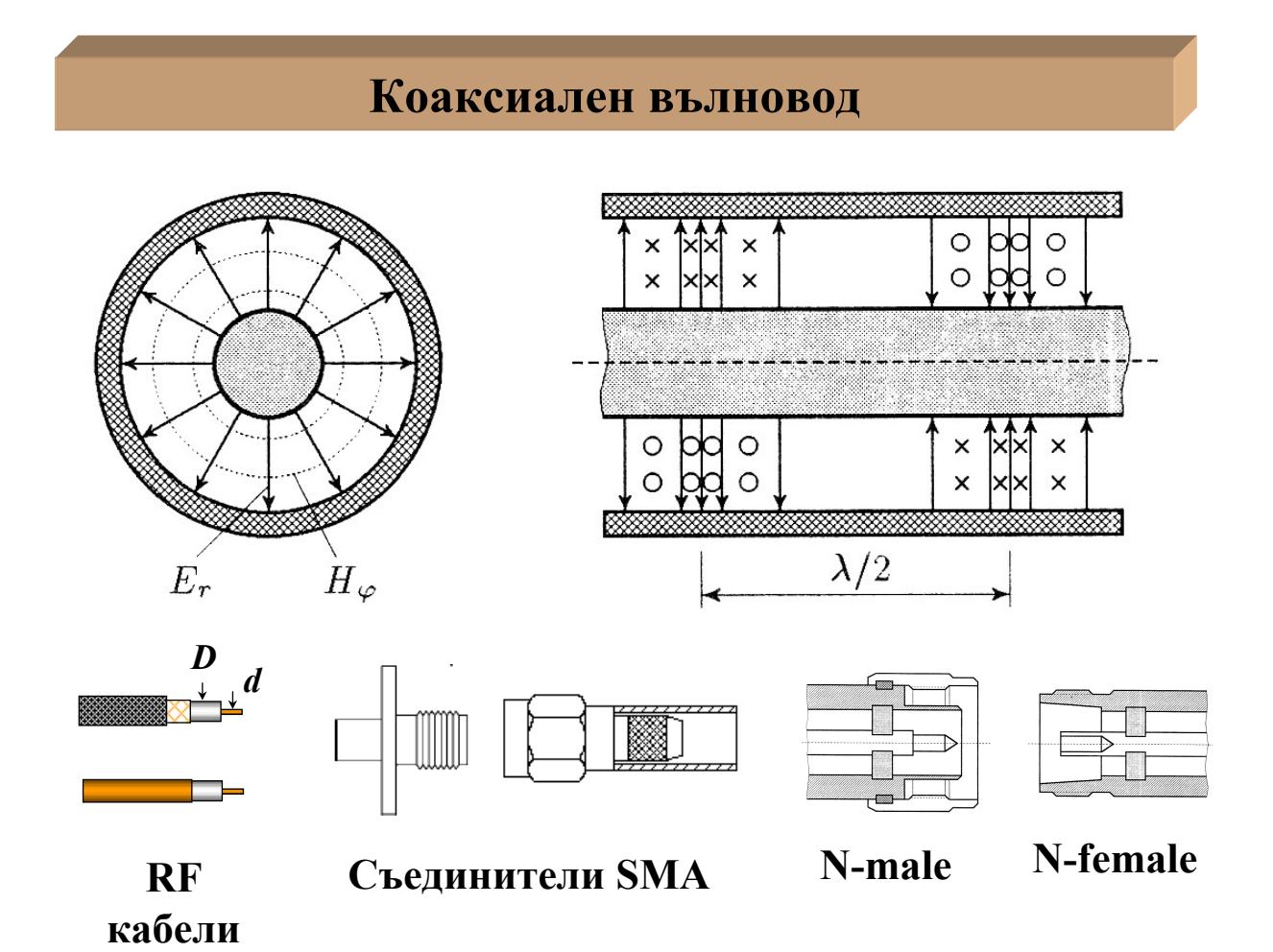

### **Коаксиален вълновод (2)**

•**Загуби в диелектрика**  $\alpha_d$ , dB/cm:

$$
\alpha_d = \frac{27.3}{\lambda_0} \tan \delta_{\varepsilon}
$$

•**Загуби <sup>в</sup> проводниците** <sup>α</sup>*C* **, dB/cm (за Cu):**

$$
\alpha_C = \frac{1.38 R_S}{Z_C} \times \left(\frac{1}{d} + \frac{1}{D}\right)
$$

• Гранична честота на използване $f_{\mathcal{C}}$  , GHz:

$$
f_C
$$
, GHz= $\frac{19.1}{\sqrt{\varepsilon_r}(D+d)}$ , cm  $\overrightarrow{H_{II}}$ 

## **Коаксиален вълновод (3)**

• Импеданс  $Z_C^{}, \Omega$ :

$$
Z_C = \frac{60}{\sqrt{\varepsilon_r}} \ln \left[ \frac{D}{d} \right]
$$

 $D = const$  (**38 Bb3** $\alpha$ **x**)

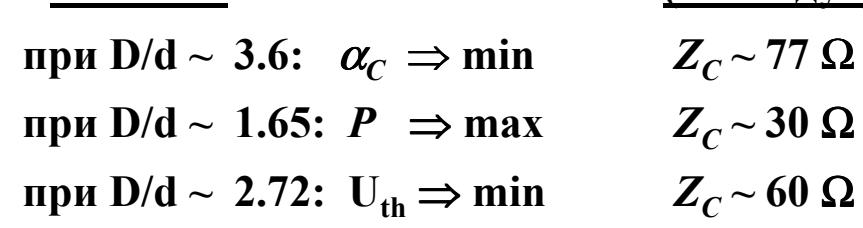

 $Z_c$  = 50  $\Omega$  (IEC standards) - компромис от трите случая!  $Z_c$  = 75  $\Omega$  (tv) min загуби от Yagi-Uda антена

# **Микролентова линия**

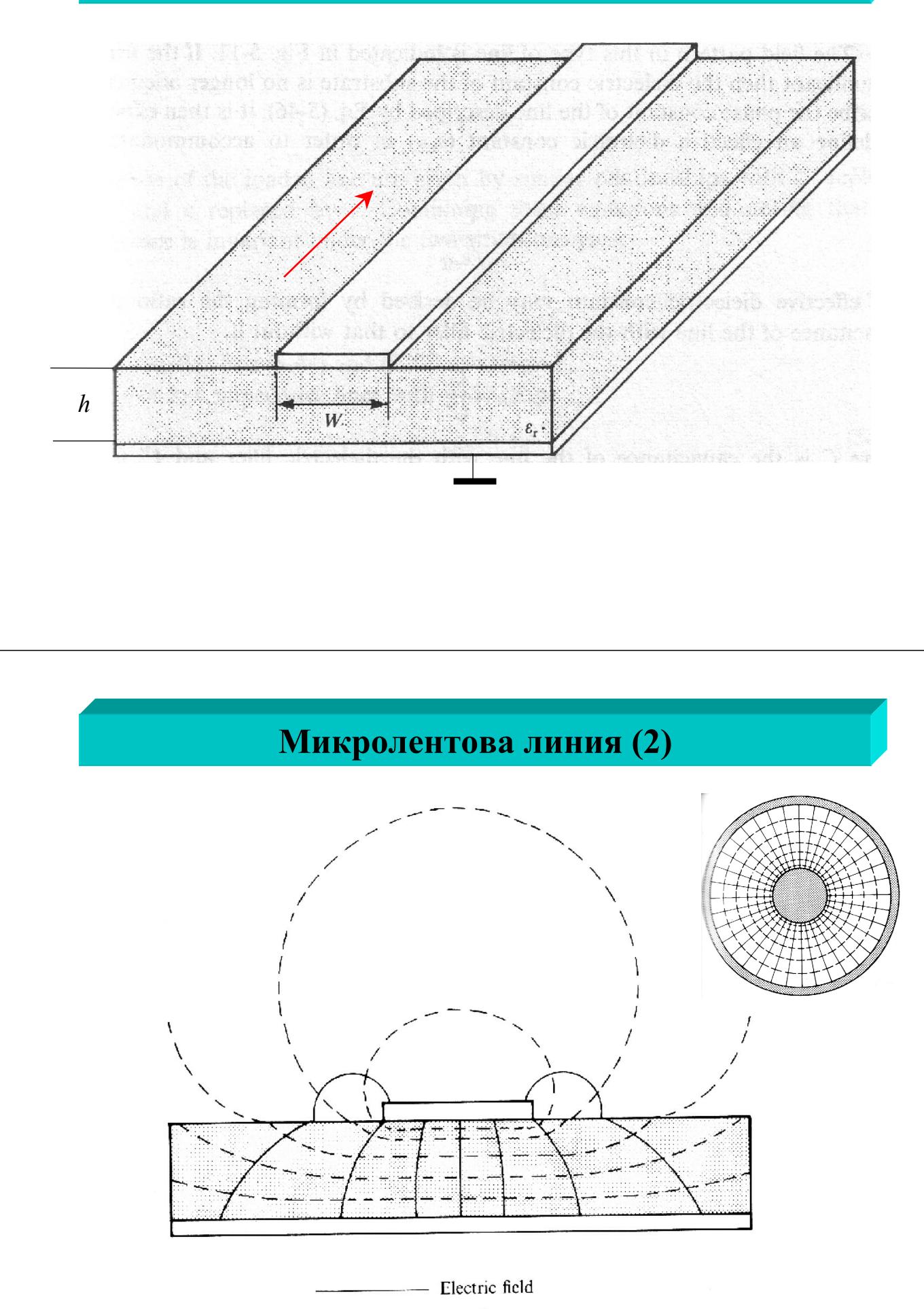

 $------$  Magnetic field

### **Микролентова линия (3 - планарен еквивалент)**

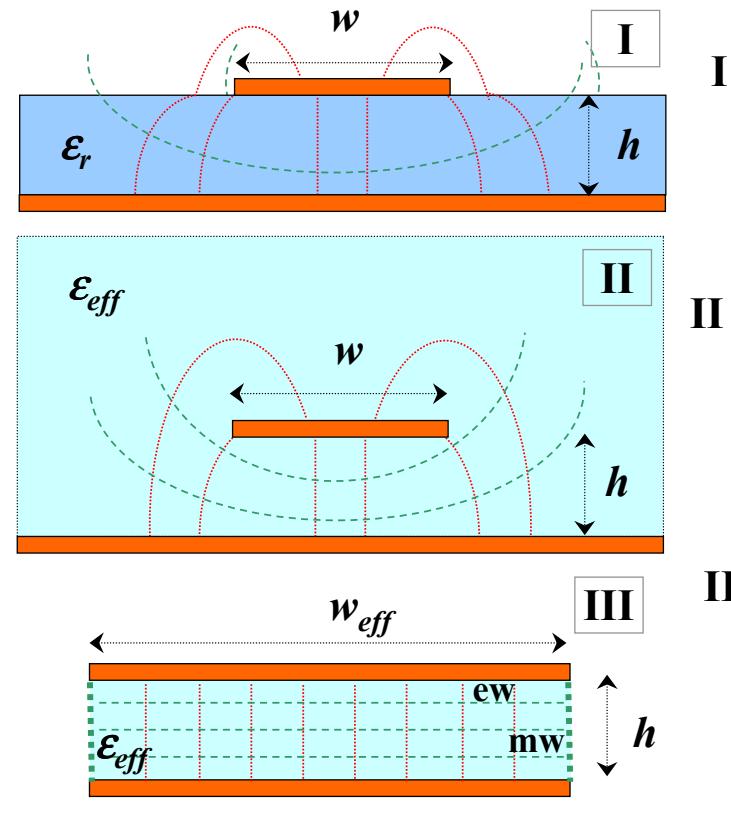

- **I Реална микролентова линия TEM мод**
- **II Mикролентова линия <sup>с</sup> ефективна диелектрична проницаемост** <sup>ε</sup>*eff*
- **III Планарен еквивалент на микролентова линия <sup>с</sup> ефективни параметри** <sup>ε</sup>*eff* **<sup>и</sup>** *weff*

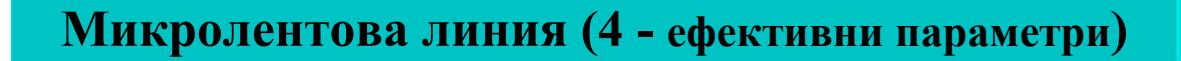

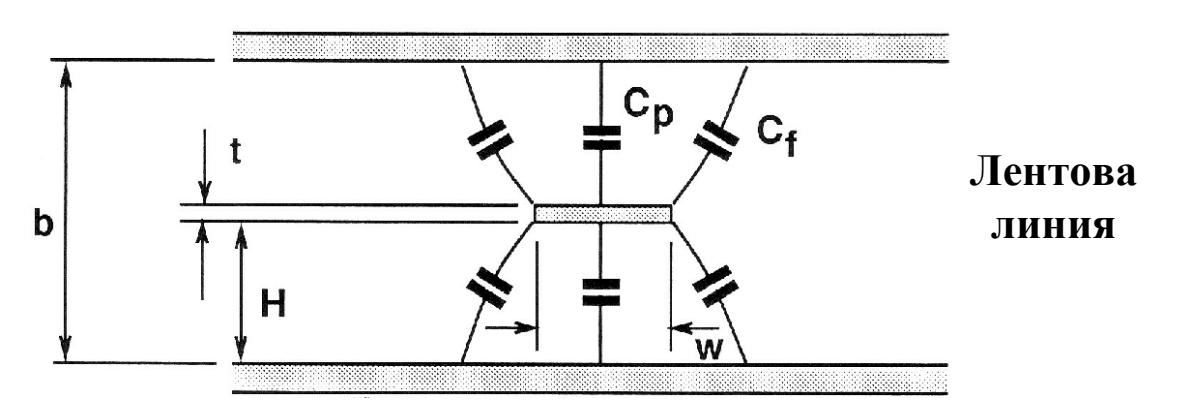

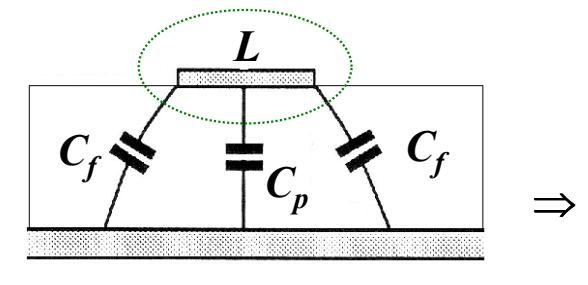

Микролентова линия  $C(\varepsilon_r) = C_0(\varepsilon_r) + 2C_f(\varepsilon_r)$  $C_a(1) = C_0(1) + 2C_f(1);$  $L(\varepsilon_r) = L(1)$  $\varepsilon_{eff} = C(\varepsilon_r)/C_a(1)$  $Z_c = 1/c\sqrt{C(\varepsilon_r) \cdot C_q(1)}$ 

# **Микролентова линия (5)**

Формули за ефективните параметри на микролентовата линия:

 $\cdot$ ефективна диелектрична проницаемост на средата  $\epsilon_{\text{eff}}(f=0)$ :

$$
\varepsilon_{eff}(0) = \frac{\varepsilon_r + 1}{2} + \frac{\varepsilon_r - 1}{2} \left( 1 + \frac{10}{w/h} \right)^{-1/2}
$$

• характеристичен импеданс  $Z_C(f=0)$ :

$$
Z_C(0) = \frac{60}{\sqrt{\varepsilon_{eff}}} \ln \left[ \frac{f(w/h)}{w/h} + \sqrt{1 + \left(\frac{2}{w/h}\right)^2} \right],
$$
  

$$
f(w/h) = 6 + (2\pi - 6)exp \left[ -\left(\frac{30.666}{w/h}\right)^{0.7528} \right]
$$

### **Микролентова линия (6)**

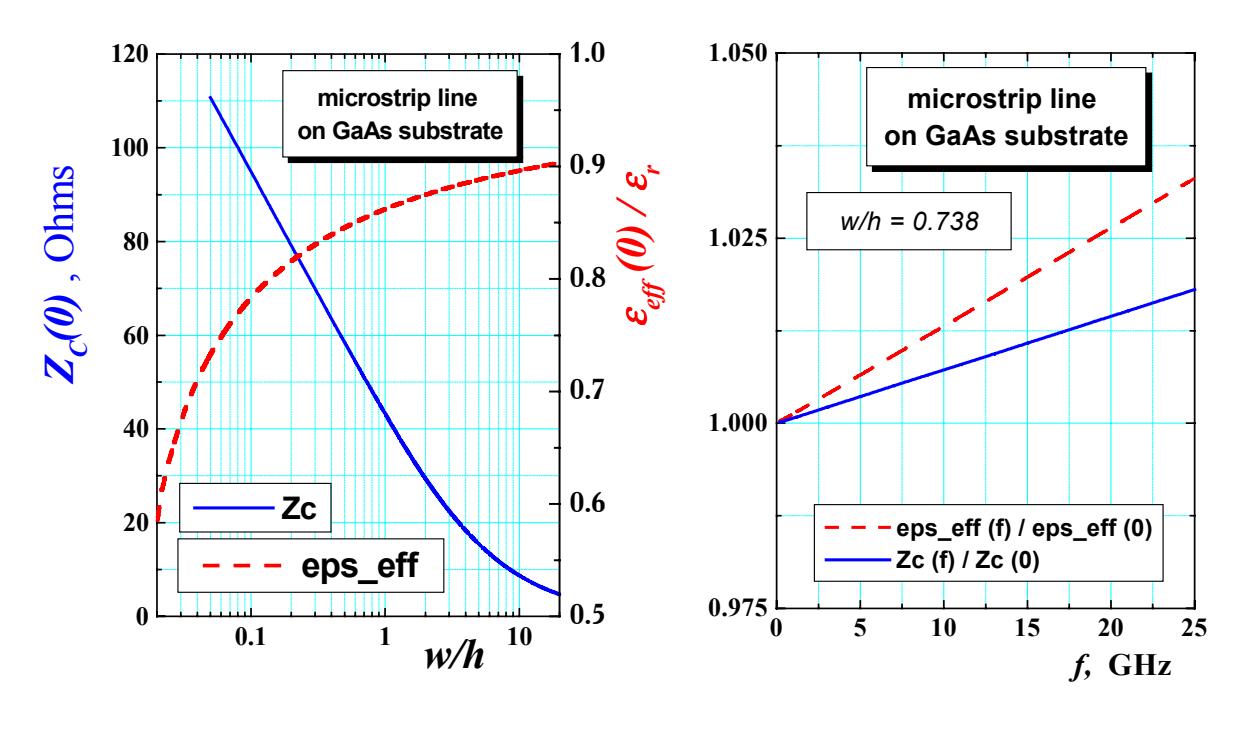

**Зависимост от** *w/h* **Честотна дисперсия**

### **Микролентова линия (7)**

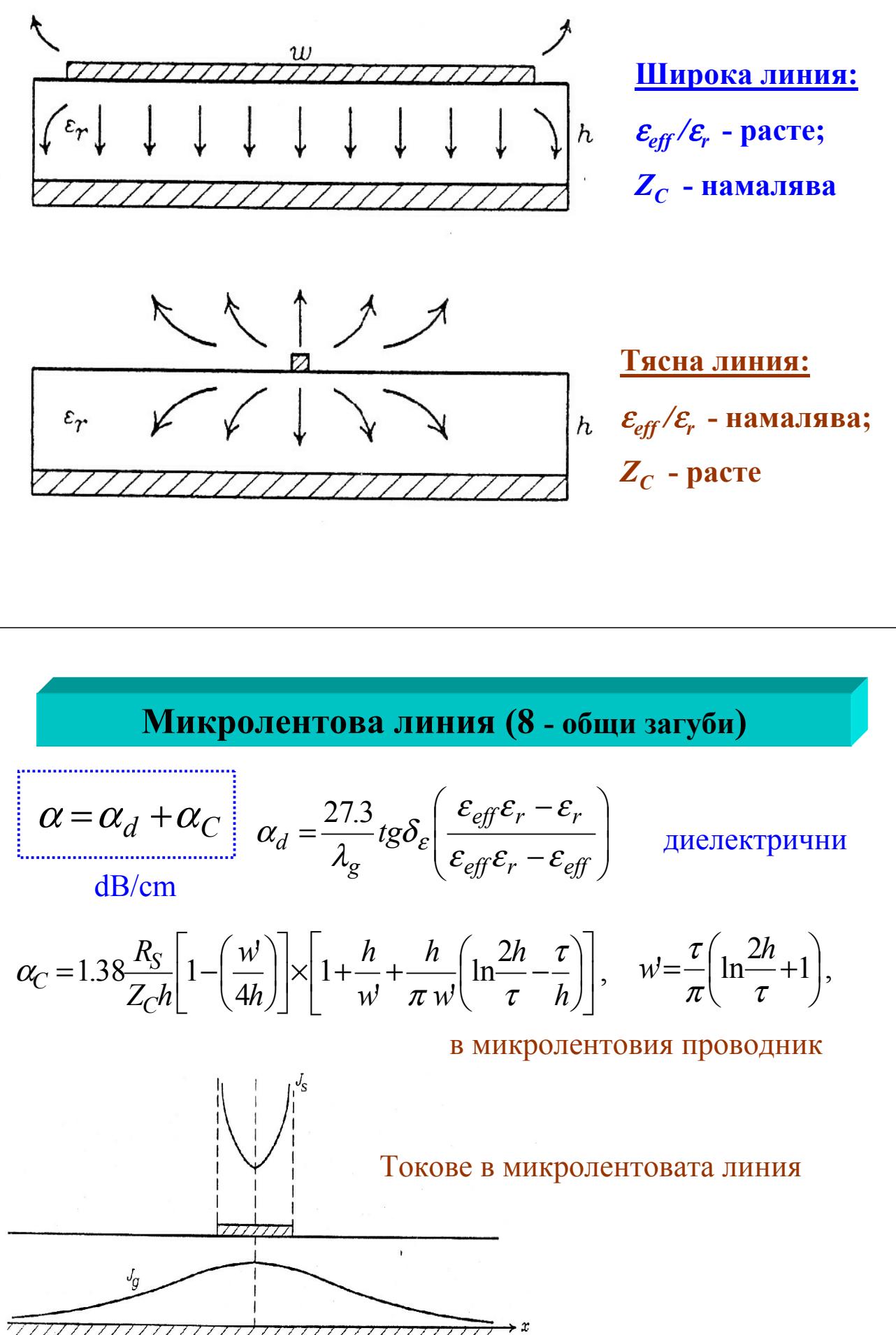

**Микролентова линия (9 - честотни ограничения)**

$$
f_C, \text{GHz} = \frac{300}{\sqrt{\varepsilon_r} (2w + 0.8h), \text{mm}}
$$

Емпирична критична честота

Поява на висши паразитни модове:

а) повърхнинни вълни (за дебели подложки;  $v_{TEM} \sim v_S$ );

б) напречни резонансни модове (за широки подложки

 $\lambda_g$  /2 = w + 0.4 *h*)

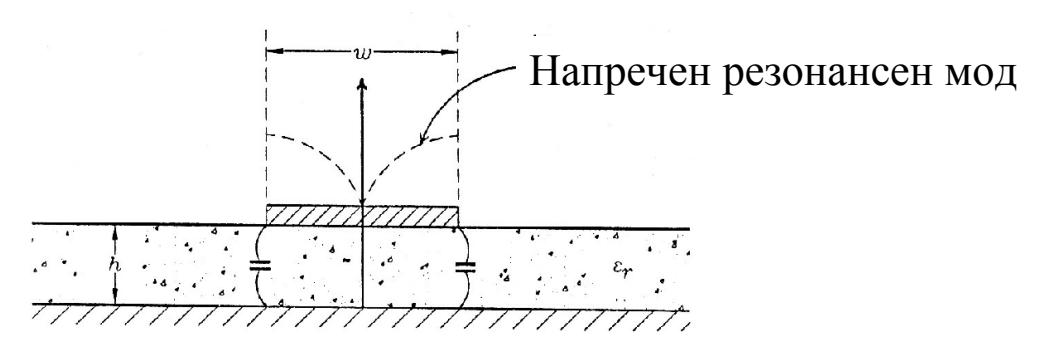

**Микролентова линия (10 - други подобни линии)**

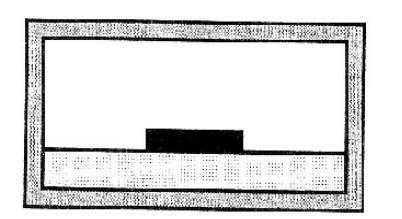

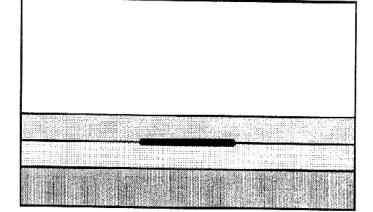

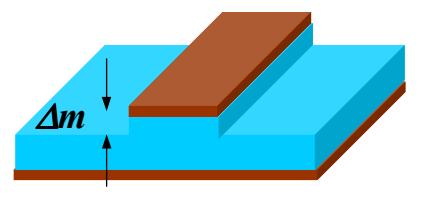

Екранирани, многослойни, вкопани, гравирани <sup>и</sup> пр.

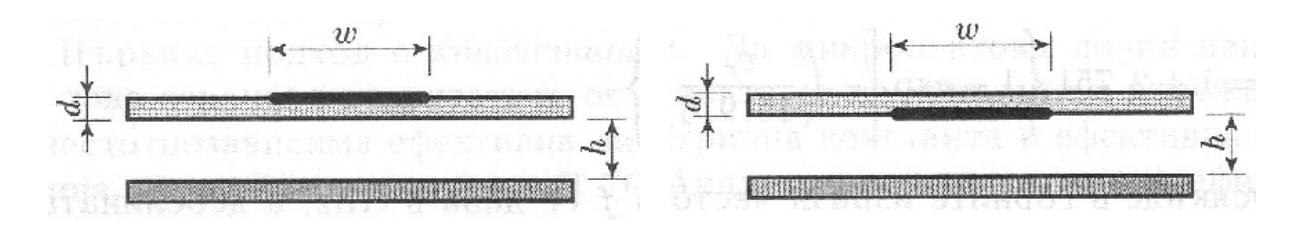

Окачена микролентова линия

Обърната микролентова линия

# **Микролентова линия (11 - TRL калкулатори)**

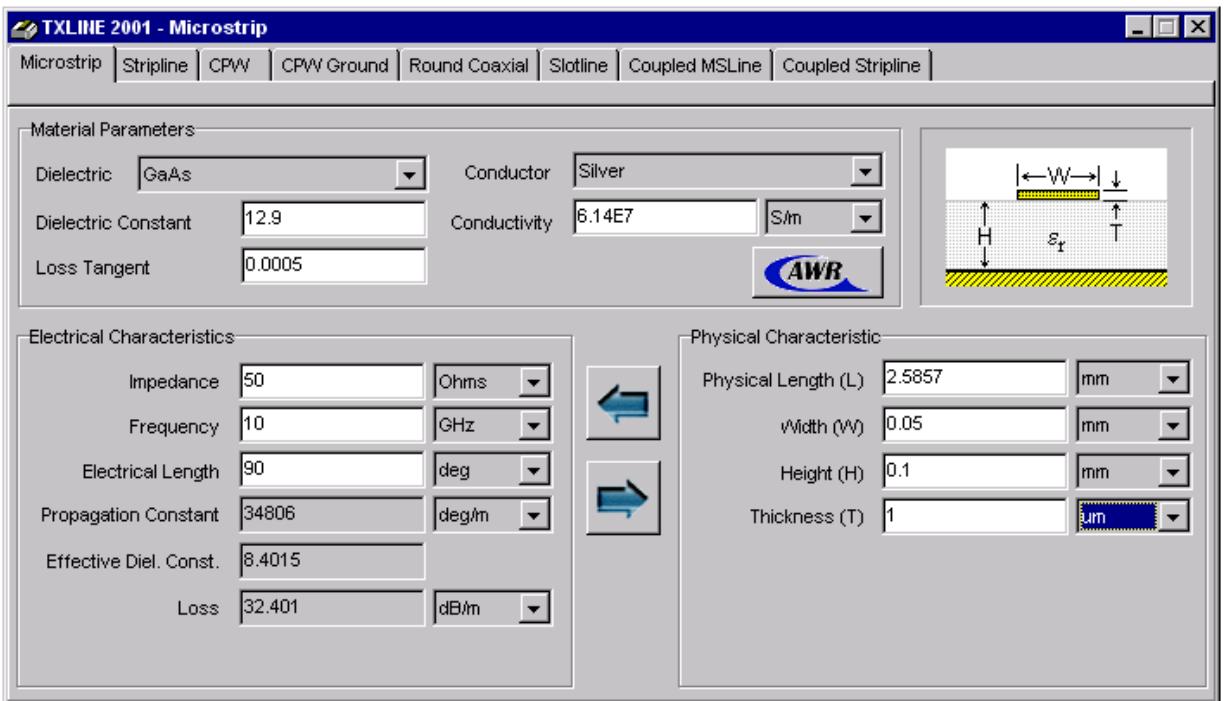

### **TxLine калкулатор**

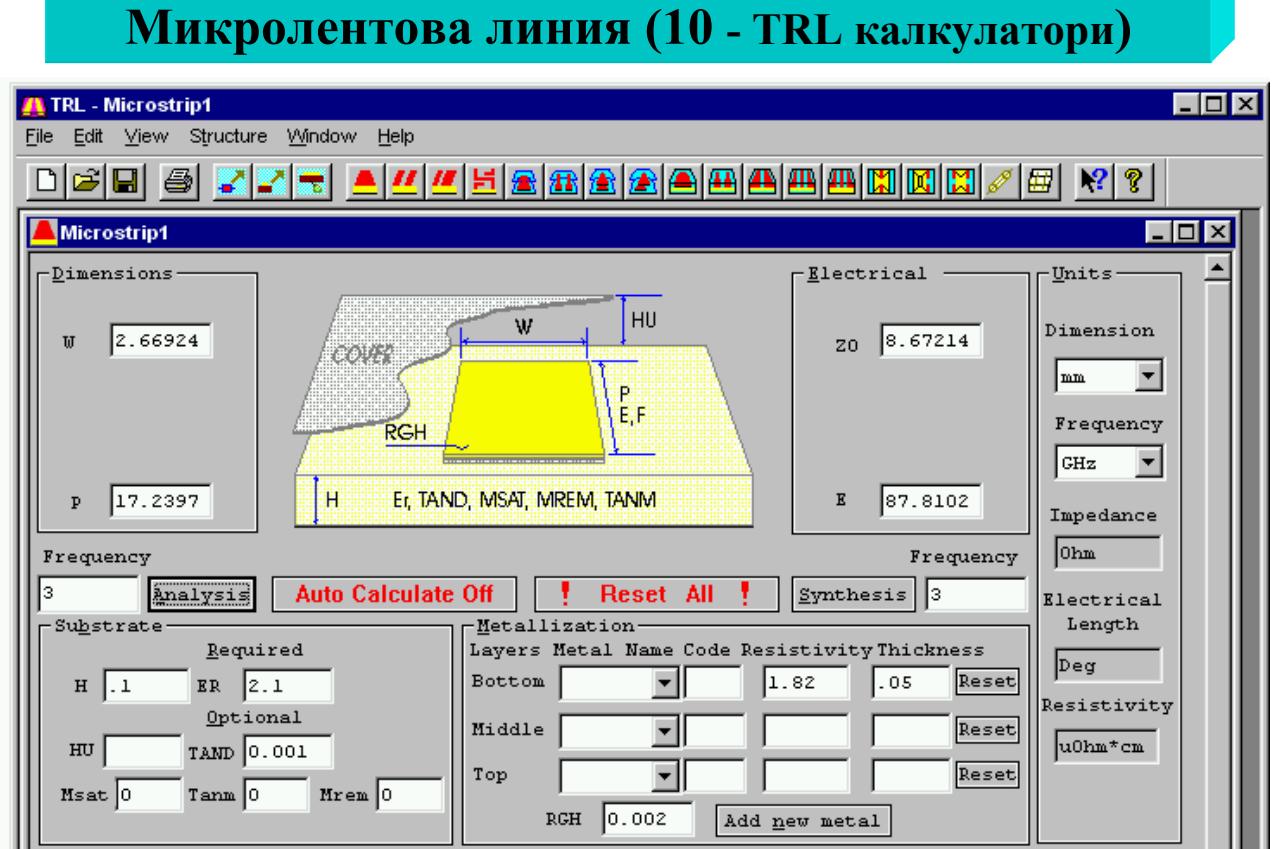

## **TRL калкулатор**

### **Микролентова линия (13 - TRL калкулатори)**

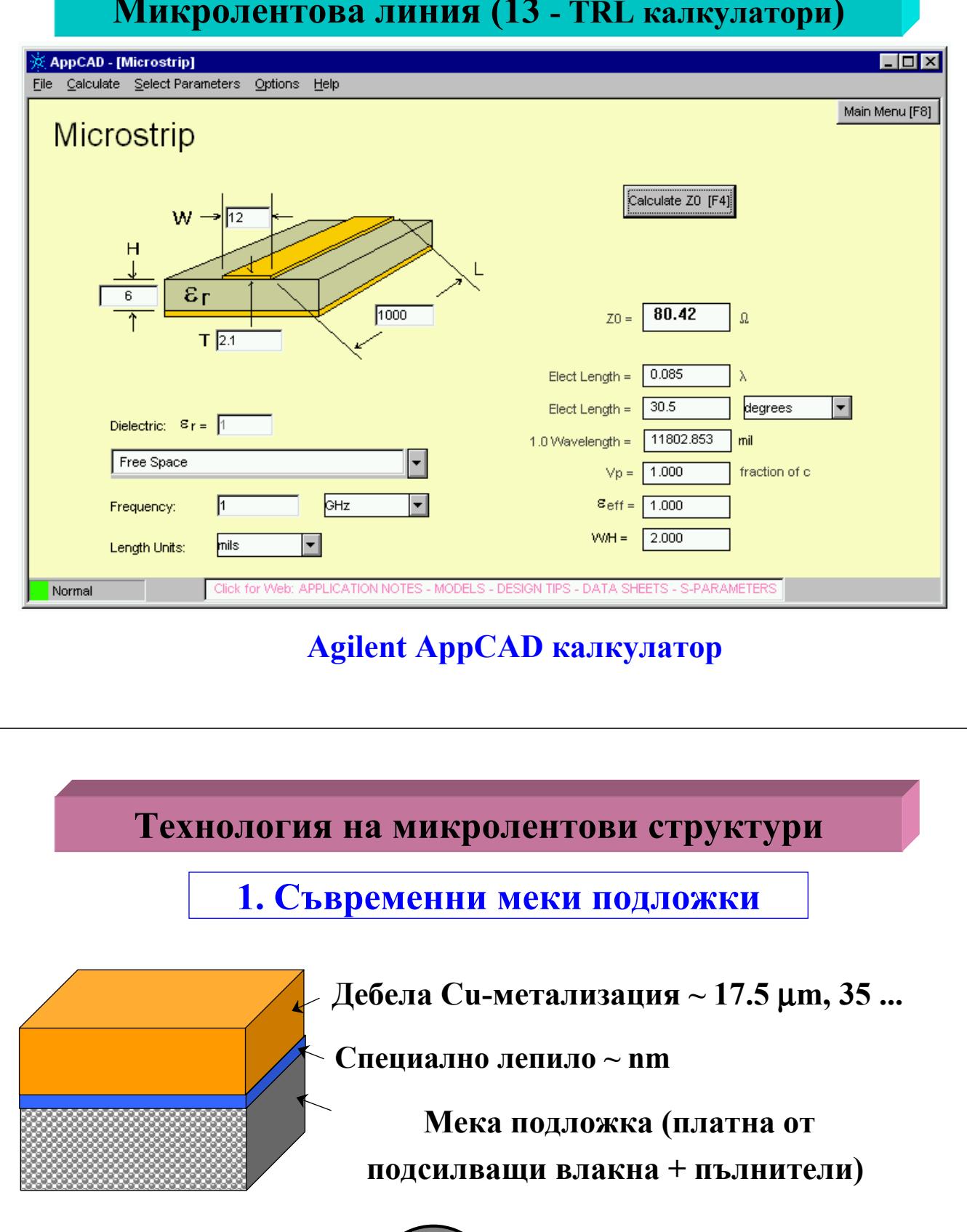

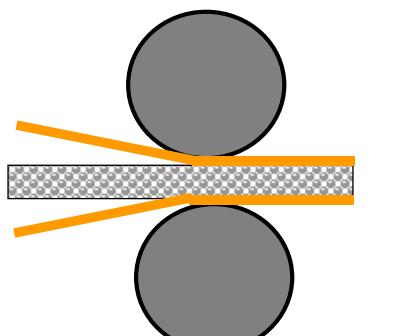

### **Технология на микролентови структури (2)**

## **2. Твърди керамични подложки**

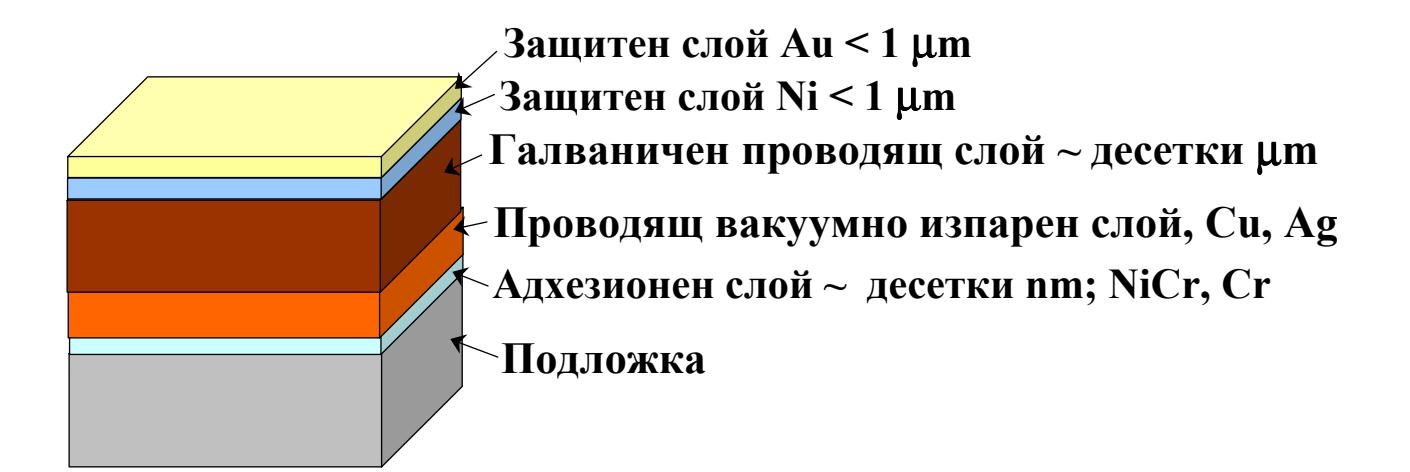

### **Технология на микролентови структури (3)**

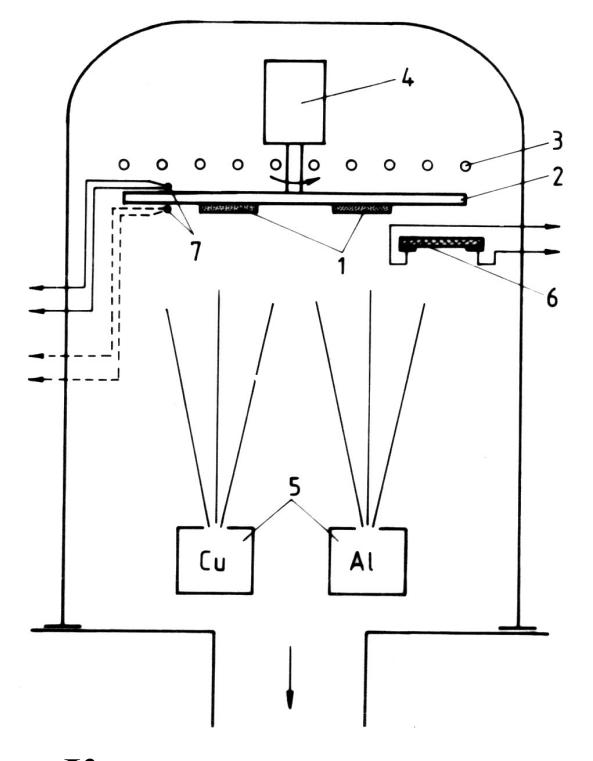

### **Части:**

- •**Подложки**
- •**Държател**
- •**Нагревател**
- •**Мотор**
- •**Изпарител**
- • **Контрол на дебелината на слоя**
- •**Контрол на температурата**

**Към вакуумната помпа**

**Технология на микролентови структури (4)**

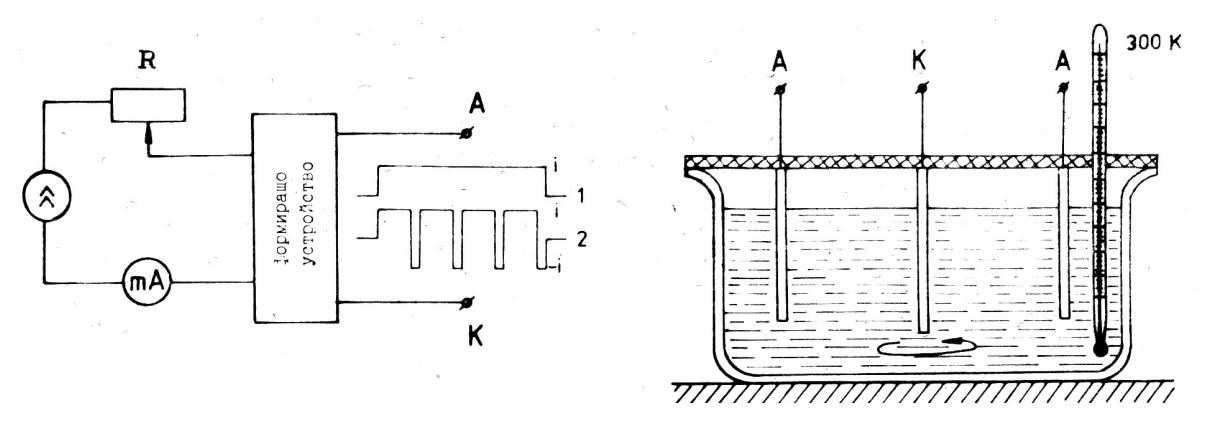

### **Части:**

- • **Анод A (две Cu-платки); Катод K (метализирана подложка)**
- • **Електролит (пример: H2SO4 (170ml/l); CuSO4 (80ml/l); блеско-образувател (0.5ml/l); t = 40-60oC; плътност на тока 1 A/dm2**
- •**импулсен източник (10:1 отношение)**

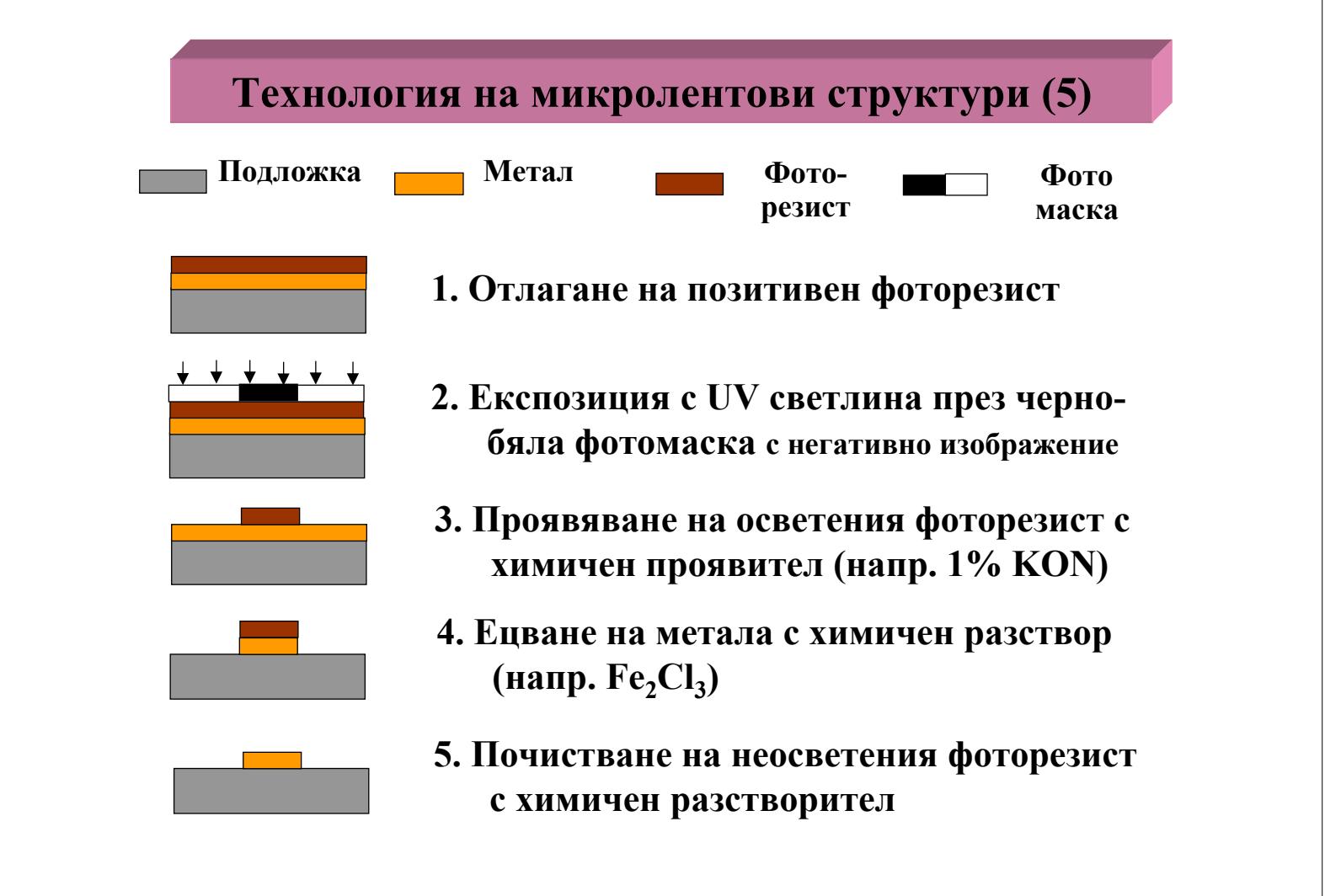

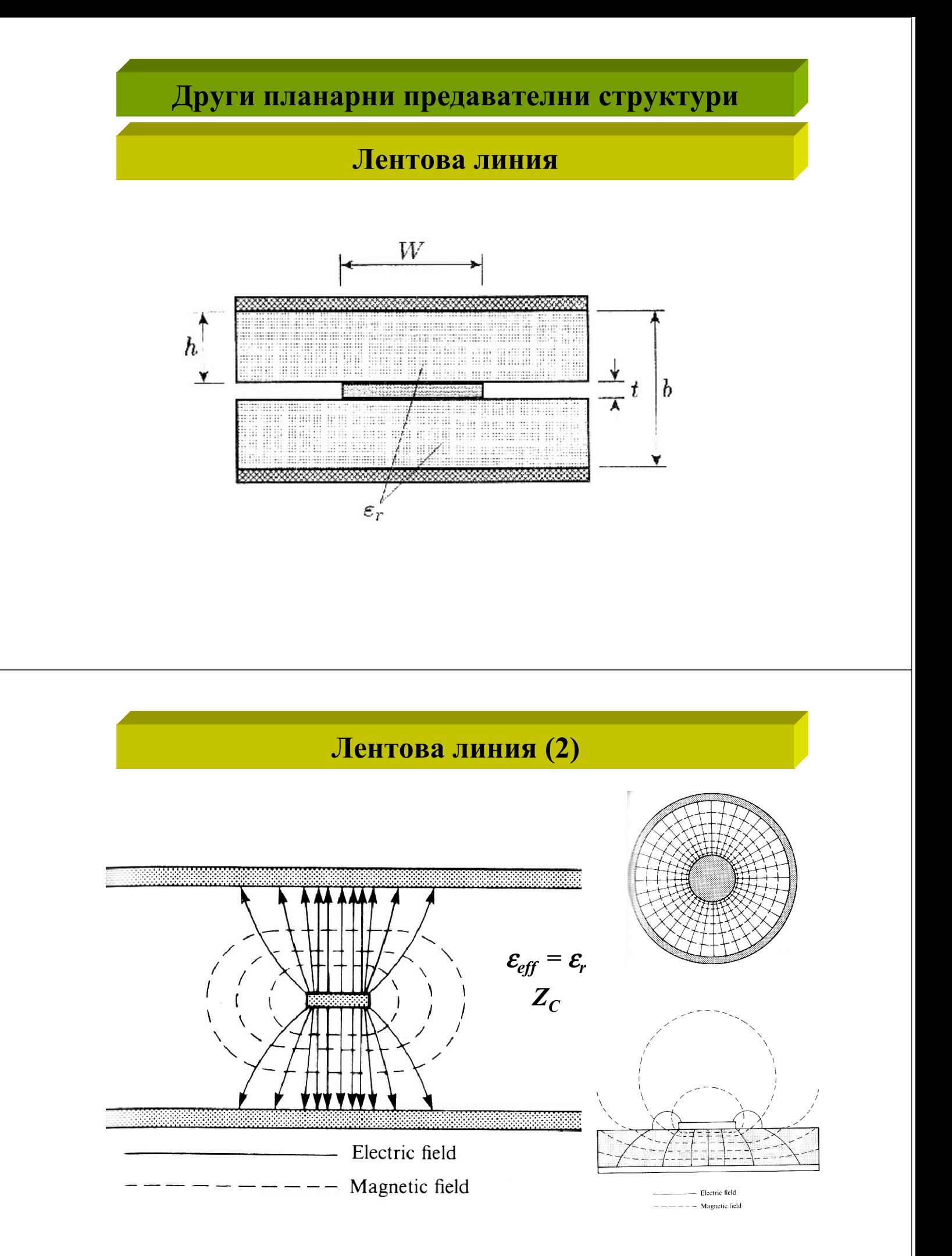

# **Лентова линия (3)**

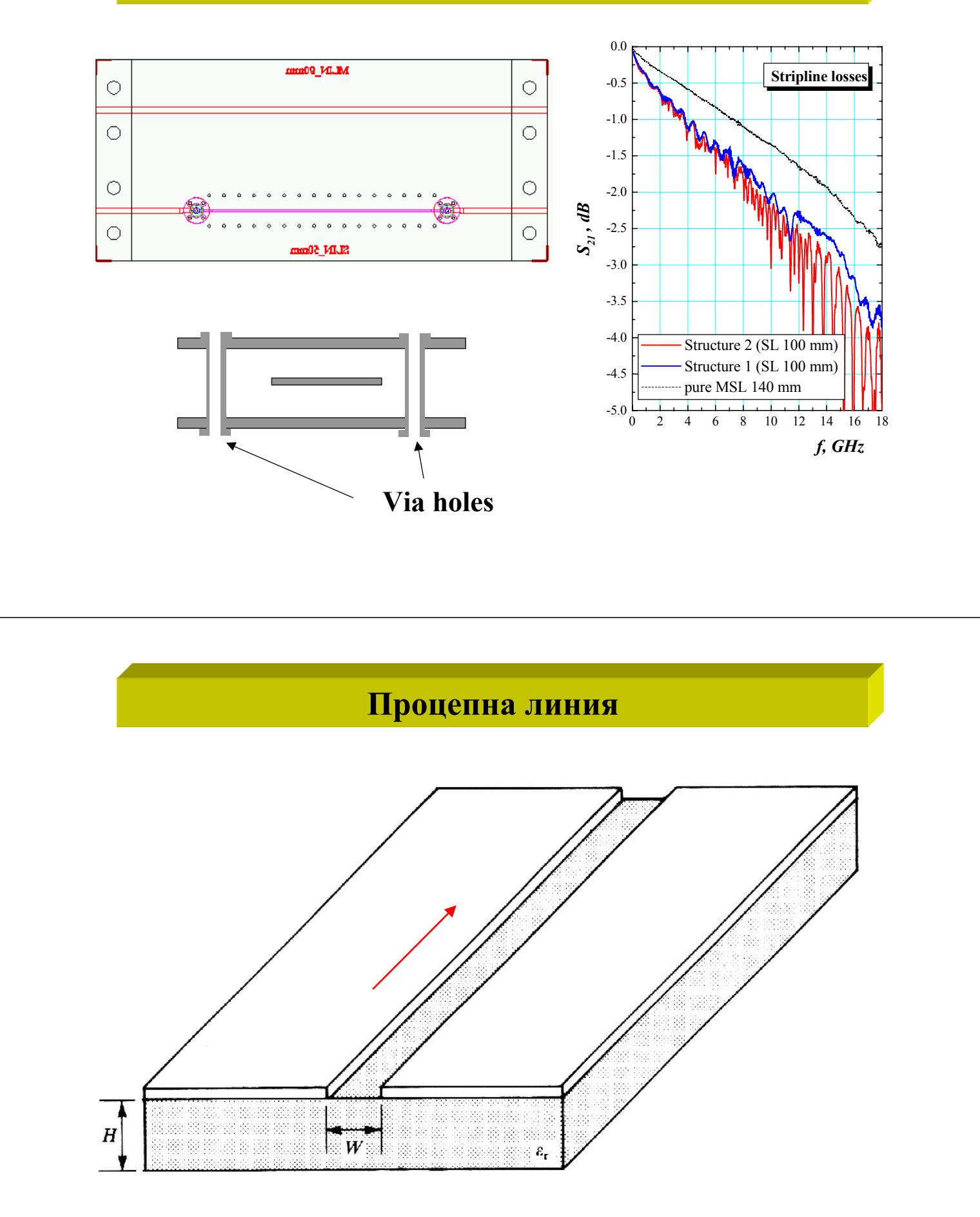

# **Процепна линия (2)**

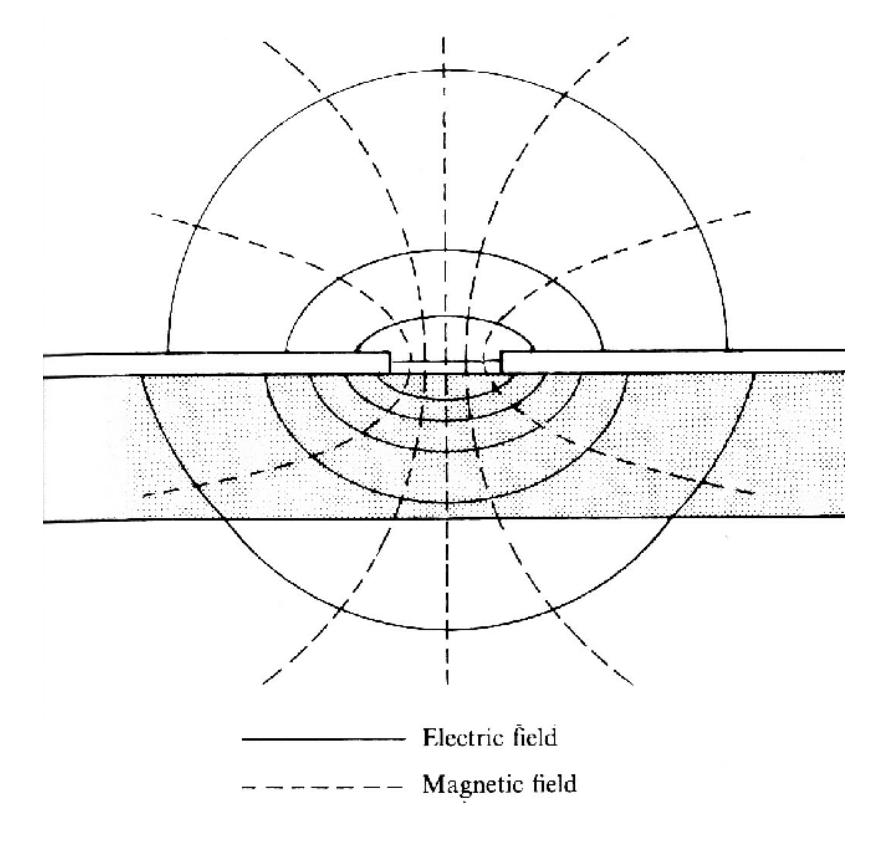

# **Процепна линия (3 - finline)**

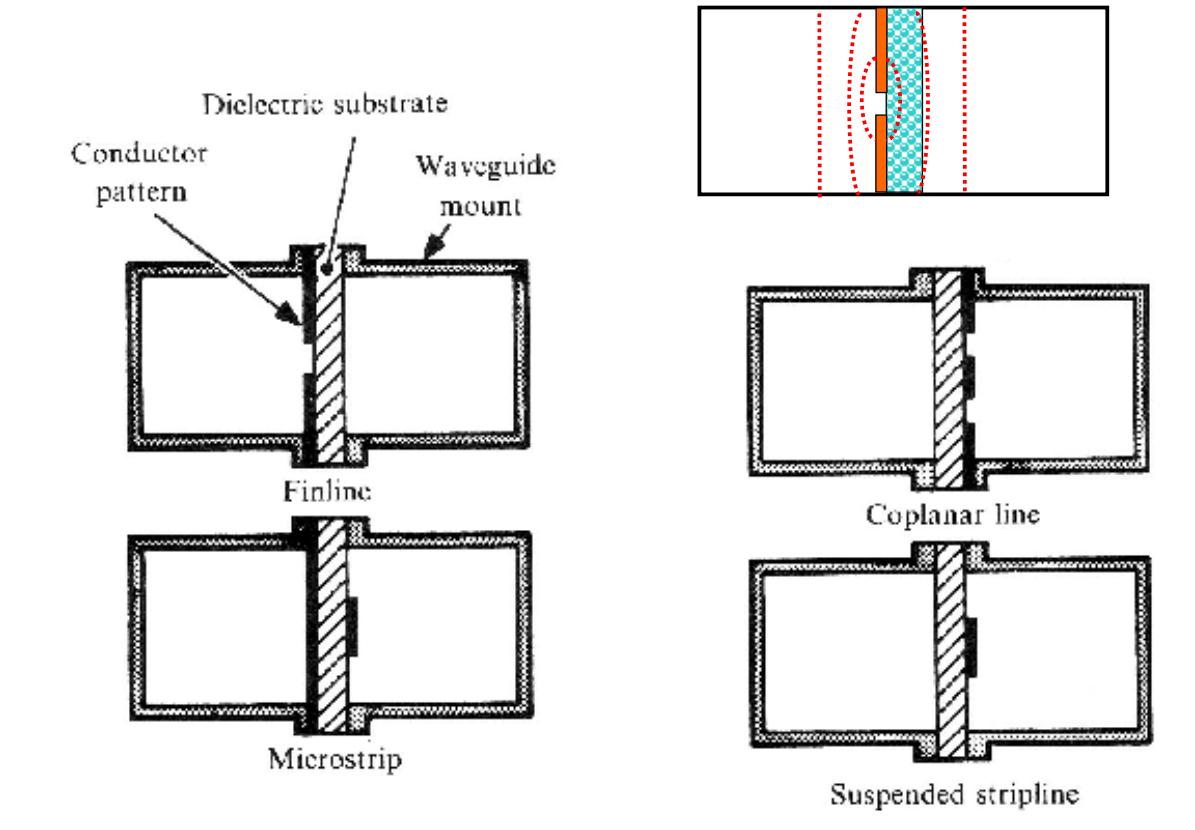

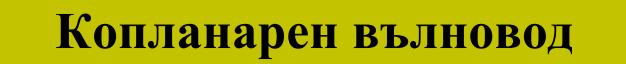

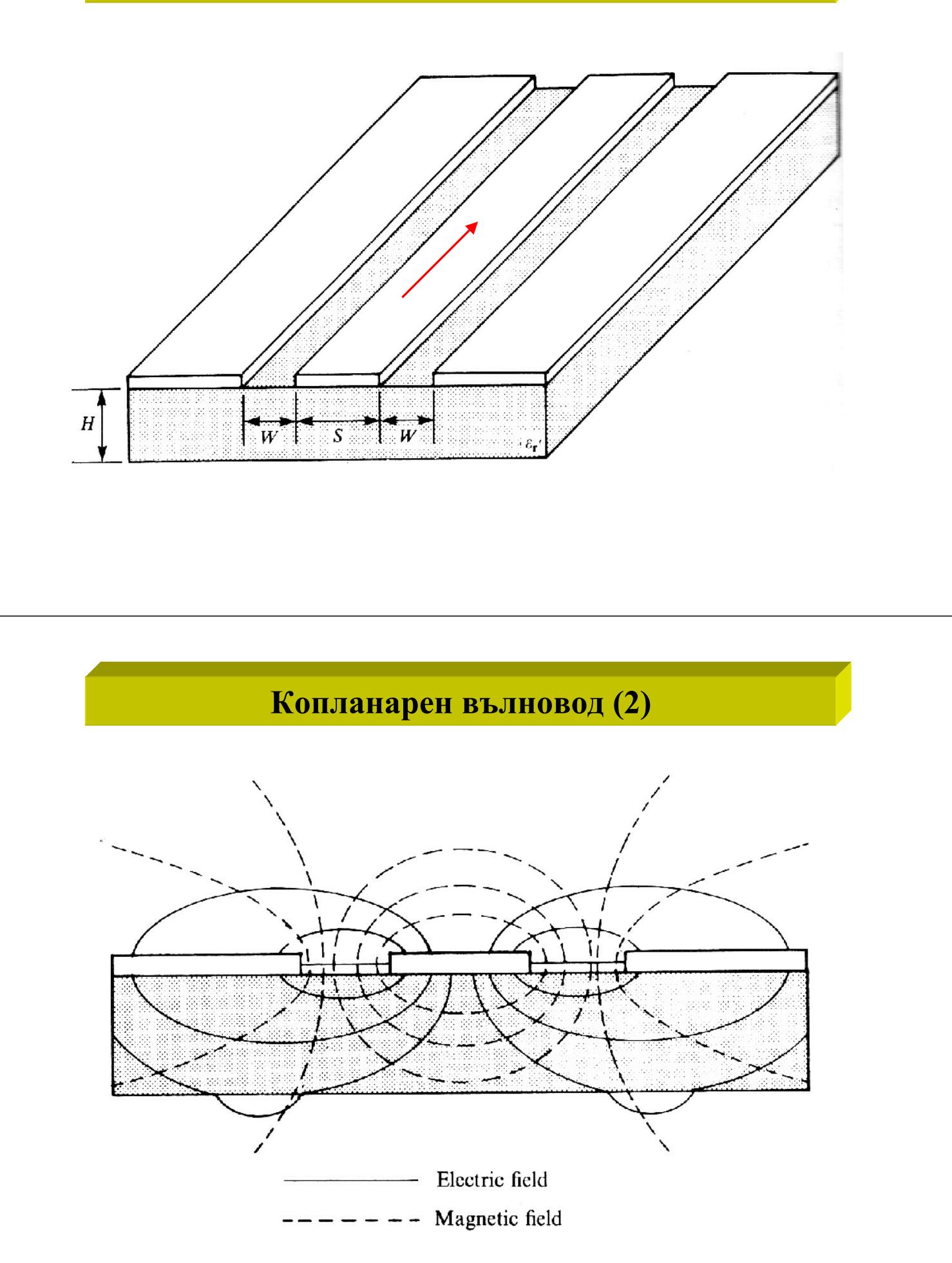

### **Заземен копланарен вълновод**

![](_page_17_Figure_1.jpeg)

#### **Заземен копланарен вълновод**

![](_page_17_Figure_3.jpeg)

![](_page_17_Figure_4.jpeg)

**Копланарен вълновод Микролентова линия**

![](_page_17_Figure_7.jpeg)

![](_page_18_Figure_0.jpeg)

![](_page_19_Figure_0.jpeg)

**Сравнение между планарните предавателни структури (вълноводи)**

по импеданс

**Ограничения на постижимия импеданс: отгоре (***Z***max) <sup>и</sup>**

**отдолу**  $(Z_{\min})$ 

- • *Технологични* **(минимални широчини на микролентата <sup>и</sup> на разстоянието между лентите)**
- $\bullet$  *Възбуждане на висши модове* **(максимални размери на вирочината на микролентата <sup>и</sup> на височината на подложката << дължината на вълната / 2)**

### **Сравнение между планарните линии**

### по импеданс

![](_page_20_Picture_95.jpeg)

![](_page_20_Figure_3.jpeg)

![](_page_21_Figure_0.jpeg)

![](_page_22_Figure_0.jpeg)

## **Планарни резонатори (3)**

![](_page_22_Figure_2.jpeg)

$$
\alpha_{\text{tot}} \text{ dB/cm} = \frac{27.3}{Q_0 \lambda_g \text{[cm]}}
$$

$$
Q_L = \frac{f_r}{\Delta f^{-3dB}}
$$

$$
Q_0 = \frac{Q_L}{1 - 10^{|L_r|/20}}
$$

![](_page_23_Picture_0.jpeg)

![](_page_23_Picture_1.jpeg)

![](_page_24_Picture_0.jpeg)

# **Упражнение No. 1 (TRL калкулатори)**

### **Пример: Микролентова линия**

Параметри на подложката:

височина, диелектрична проницаемост; (+ тангенс на диелектричните загуби)

Параметри на метализацията:

може <sup>и</sup> без метализация

←₩→  $s_{\rm r}$ 

дебелина, тип на метала (проводимост или повърхнинен импеданс)

допълнително (грапавост на подложката)

Други параметри:

честота

# **Упражнение No. 1 (TRL калкулатори)**

### **Пример: Микролентова линия (2)**

Геометрични параметри: (Analysis)

широчина <sup>и</sup> дължина

Електрически параметри: (Synthesis)

импеданс <sup>и</sup> електрическа дължина

![](_page_25_Figure_6.jpeg)

Други изходни данни:

ефективна диелектрична проницаемост; загуби (общи <sup>и</sup> поотделно - диелектрични загуби <sup>и</sup> загуби <sup>в</sup> метализацията)

# **Микролентова линия (TxLine калкулатор)**

![](_page_25_Picture_110.jpeg)

### **Нова версия**

# **Микролентова линия (TxLine калкулатор)**

![](_page_26_Picture_40.jpeg)

**Стара версия**

![](_page_26_Picture_41.jpeg)

**Свободен само за микролентова <sup>и</sup> лентова линии**

# **Микролентова линия (AppCAD калкулатор)**

![](_page_27_Picture_123.jpeg)

**Микролентови резонатори (с TRL калкулатори)**

![](_page_27_Figure_3.jpeg)

**Трудоемко: трябва да се променя честотата, докато дадената дължина на линията даде определена електрическа дължина** на резонатора  $L_{eff} = n \lambda_g / 2$ ;

**по-добре e по формулата по-горе <sup>с</sup> асистенция на TRL калкулатора за ефективната диелектрична проницаемост** <sup>ε</sup>*eff*

![](_page_28_Figure_0.jpeg)

**<sup>С</sup> TRL калкулатор: изчисляват се** *<sup>L</sup>* **<sup>&</sup>lt;**λ*<sup>g</sup>* **/8;** *ZL* **= ? <sup>и</sup>** <sup>ε</sup>*eff*

# **Четвърт-вълнови трансформатори на импеданс (с TRL калкулатори)**

![](_page_29_Figure_1.jpeg)

**за**  $Z_T = \sqrt{Z_1.Z_2}$ 

**се определя**  $\lambda_{g}$  /4 = ? **и**  $w_{T}$  = ?

![](_page_29_Figure_4.jpeg)

 **С ТRL калкулатор: определя се**  $\lambda_g / 4 = ?$  (за  $\mathbb{Z}_T$ ) **и**  $w_T = ?$ 

# **Устройства за разпределяне на микровълнова мощност (с TRL калкулатори)**

## **2) Мост на Wilkinson**

![](_page_30_Figure_2.jpeg)

 **С ТRL калкулатор: определя се**  $\lambda_g / 4 = ?$  (за  $\mathbb{Z}_W$ ) **и**  $w_T = ?$ 

![](_page_30_Figure_4.jpeg)

# **Устройства за разпределяне на микровълнова мощност (с TRL калкулатори)**

### **4) Хибриден делител (**λ*g* /4)

![](_page_31_Figure_2.jpeg)

**С TRL калкулатор:**  $\lambda_g / 4 = ?$  (за  $Z_T$ ) и  $w = ?$  (за дадената подложка)

**Устройства за разпределяне на микровълнова мощност (с TRL калкулатори)**

#### **5) Насочен отклонител**

![](_page_31_Figure_6.jpeg)

$$
C, dB = 20.1 \text{g} \left( \frac{\text{even} Z_c - \text{odd} Z_c}{\text{even} Z_c + \text{odd} Z_c} \right)
$$

**C TRL калкулатор:**  $L = (2n+1)\lambda_g/4 = ?$  (за  $Z_{microstrip}$ ) **по зададени** *C*, **dB и**  $Z_0$  **ce търси** *s* **и** *w* или по зададени *s* **и** *w* се търси *C*, dB и  $Z_0$ 

# **Устройства за разпределяне на микровълнова мощност (с TRL калкулатори)**

### **С TRL калкулатор: за свързани линии: задава се микролентовия импеданс <sup>и</sup> връзката <sup>в</sup> dB <sup>и</sup> се определя дължината**

![](_page_32_Figure_2.jpeg)